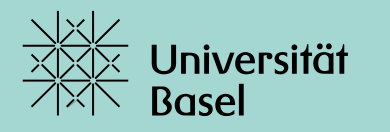

Universitätsbibliothek

# **Wissenschaftliches Arbeiten: Richtig zitieren in der Medizin**

**Dr. Yannick Städler** Dr. T. Fürst, Dr. H. Ewald & PD Dr. C. Appenzeller-Herzog Universitätsbibliothek Medizin FS 2023

## **Inhalt**

- Warum zitieren
- Was zitieren
- Wann und wie richtig zitieren
- (Literaturverwaltungssoftware)

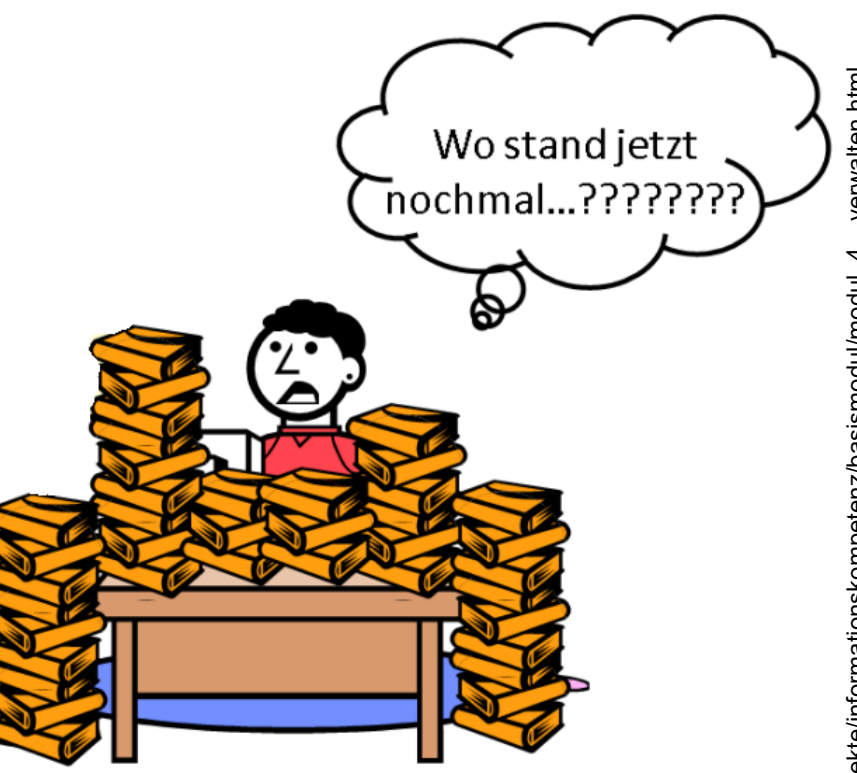

Ein **Zitat** ist ein Hinweis auf eine bestimmte Textstelle oder eine wörtlich übernommene Stelle aus einem Text . Auch andere Medien, wie Bilder und Musik, können als Zitat verwendet werden.

Ein Zitat wird durch eine Quellenangabe (oder einen Literaturnachweis) belegt, indem sein Autor und die genaue Textstelle genannt wird.

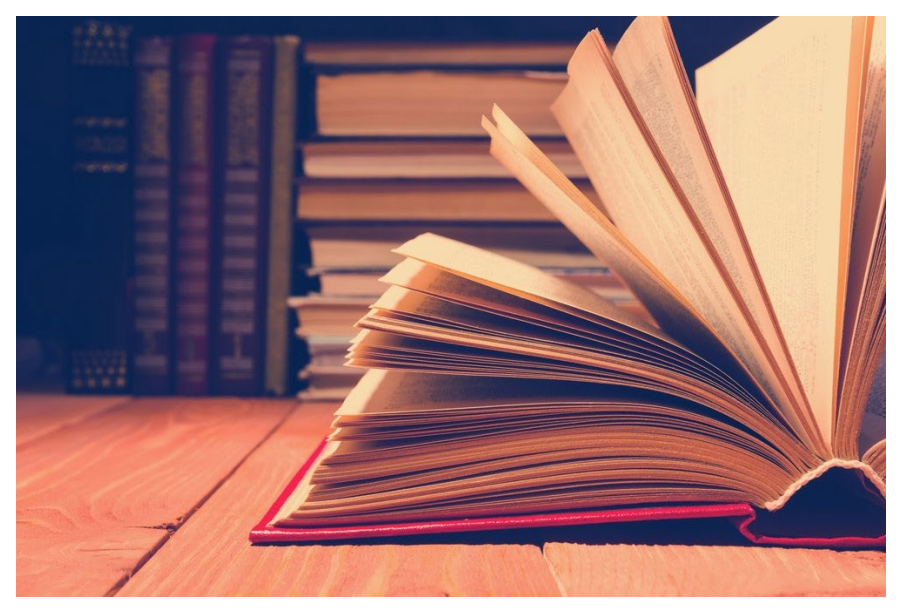

(Unuchko Veronika/Shutterstock)

Zitate sind in der Wissenschaft von grösster Bedeutung. Jede wissenschaftliche Arbeit **(auch Ihre Masterarbeit)** basiert auf Vorwissen, das von anderen erarbeitet wurde. Wissenschaftler sind stets darauf angewiesen, Erkenntnisse und Veröffentlichungen anderer Personen beizuziehen und zu zitieren.

**Gründe für das Zitieren von Quellenangaben in wissenschaftlichen Arbeiten?**

**Das Zitieren von Quellenangaben in wissenschaftlichen Arbeiten hat folgende Gründe:**

- 1. Keine unnötigen **Wiederholungen** bereits getätigter Arbeit
- 2. Einreihung in vergangenen und aktuellen **Kontext** (und Beleg, dass man sich mit dem Thema umfassend beschäftigt hat und die relevanten Quellen kennt).
- 3. N**achprüfbarkeit**: Woher stammen die Aussagen? Wurden sie inhaltlich korrekt (wörtlich oder sinngemäss) übernommen?
- 4. Anerkennung: Das Zitieren dient dem **Schutz des geistigen Eigentums** (Copyrights!).
- 5. Die Angabe der Quellen ist wichtig für die **Kooperation** zwischen Wissenschaftlern.
- 6. (**Bibliometrie/Zitationsanalyse**: Die Zitationshäufigkeit von Artikeln ist wichtig für die Einstufung von wissenschaftlichen Zeitschriften und von Forschern.)

#### Das Ziel – Ihre Masterarbeit/Dissertation/Publikation…

Osteochondrale Läsionen am Talus betreffen in der Regel junge, sportlich sehr aktive Patienten im Alter von 20 bis 40 Jahren (Verhagen et al., 2003). Sie beklagen Schmerzen, Schwellungszustände und Blockaden des Gelenks. Sehr oft liegt eine traumatische Ursache als Folge einer OSG-Distorsion vor. Am häufigsten liegen diese medial (62%) oder lateral (34%) an der Taluskante (Elias et al., 2006).

Das oberen Sprunggelenk ist gemäss Literatur das am dritthäufigsten betroffene Gelenk nach Kniegelenk und Ellenbogengelenk. Genaue Inzidenzwerte sind jedoch nicht bekannt. Verhagen et al. (2005) berichten dass his zu 6.5% aller akuter OSG Distorsionen zu einer

akuten osteochondralen La Distorsion die häufigste Verl hohen Rate an osteochon langjährigen Erfahrung noc hohen Rate an akuten Verle

symptomatisch wurden. Es zu einer besseren Abheilung

#### 5 Literaturverzeichnis

Anderson IF, Crichton KJ, Grattan-Smith T, Cooper RA, Brazier D, Osteochondral fractures of the dome of the talus. J Bone Joint Surg Am. 1989:71:1143-1152.

Archambault J.M., Hart D.A., Herzog W. Response of rabbit Achilles tendon to chronic repetitive loading. Connect Tissue Res. 2001;42: 12-23.

Berndt AL, Harty M. Transchondral fractures (osteochondritis dissecans) of the talus. J Bone Joint Surg Am. 1959;41:988-1020.

Boocock M., McNair P., Cicuttini F., Stuart A., Sinclair T. The short-term effects of running on the deformation of knee articular cartilage and its relationship to biomechanical loads of the knee. Osteoarthritis Cartilage. 2009;17:883-890.

#### (aus: edoc unibas)

Ehrlichkeitserklärung

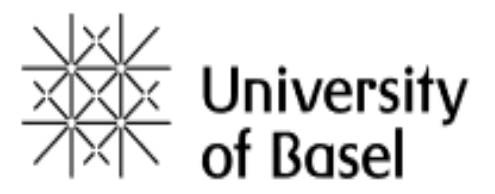

**Faculty of Science** 

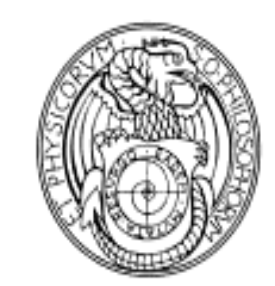

The following written declaration: "I hereby declare that this doctoral dissertation "..." (title) has been completed exclusively with the assistance mentioned herein and that it has not been submitted to any other university or to any other faculty at the University of Basel. Name, date and signature."

[https://philnat.unibas.ch/fileadmin/user\\_upload/philnat/3\\_Forschung/Doctoral\\_studies\\_-](https://philnat.unibas.ch/fileadmin/user_upload/philnat/3_Forschung/Doctoral_studies_-_Guidelines_Version_09.2018_1.pdf)

\_Guidelines\_Version\_09.2018\_1.pdf

- ⇒ **Grundsätzlich alles was nicht von einem selbst stammt!**
- ⇒ **Im Zweifelsfall eher eine Quellenangabe einfügen als weglassen!**
- ⇒ **Wenn möglich breit zugängliche Originalquellen bevorzugen!**
- ⇒ **Alles kann zitiert werden – einfach bedenken: es muss in den Kontext (ihre Argumentation) passen und gibt wiederum auch Kontext für Leser!**

#### **Wichtige Informationen aus…**

- 1. Wissenschaftlicher Primärliteratur (Studien), Übersichtsartikeln (Reviews)  $\rightarrow$  zu finden u.a. in elektronischen Fachdatenbanken
- 2. Monographien (Lehrbücher eher nicht, i.d.R. nicht Originalquelle und allgemein Bekanntes)  $\rightarrow$  zu finden u.a. in Bibliothekskatalogen
- 3. Internetquellen, inkl. Leitlinien  $\rightarrow$  zu finden im Internet
- 4. Medizinischen Bildern

 $\rightarrow$  zu finden u.a. in Bilddatenbanken

5. Anderen Quellen…

 $\rightarrow$  je nach dem...

1. Wissenschaftliche Primärliteratur (Studien), Übersichtsartikel (Reviews) – i.d.R. «peer-reviewed» – u.a. zu finden in elektr. Fachdatenbanken

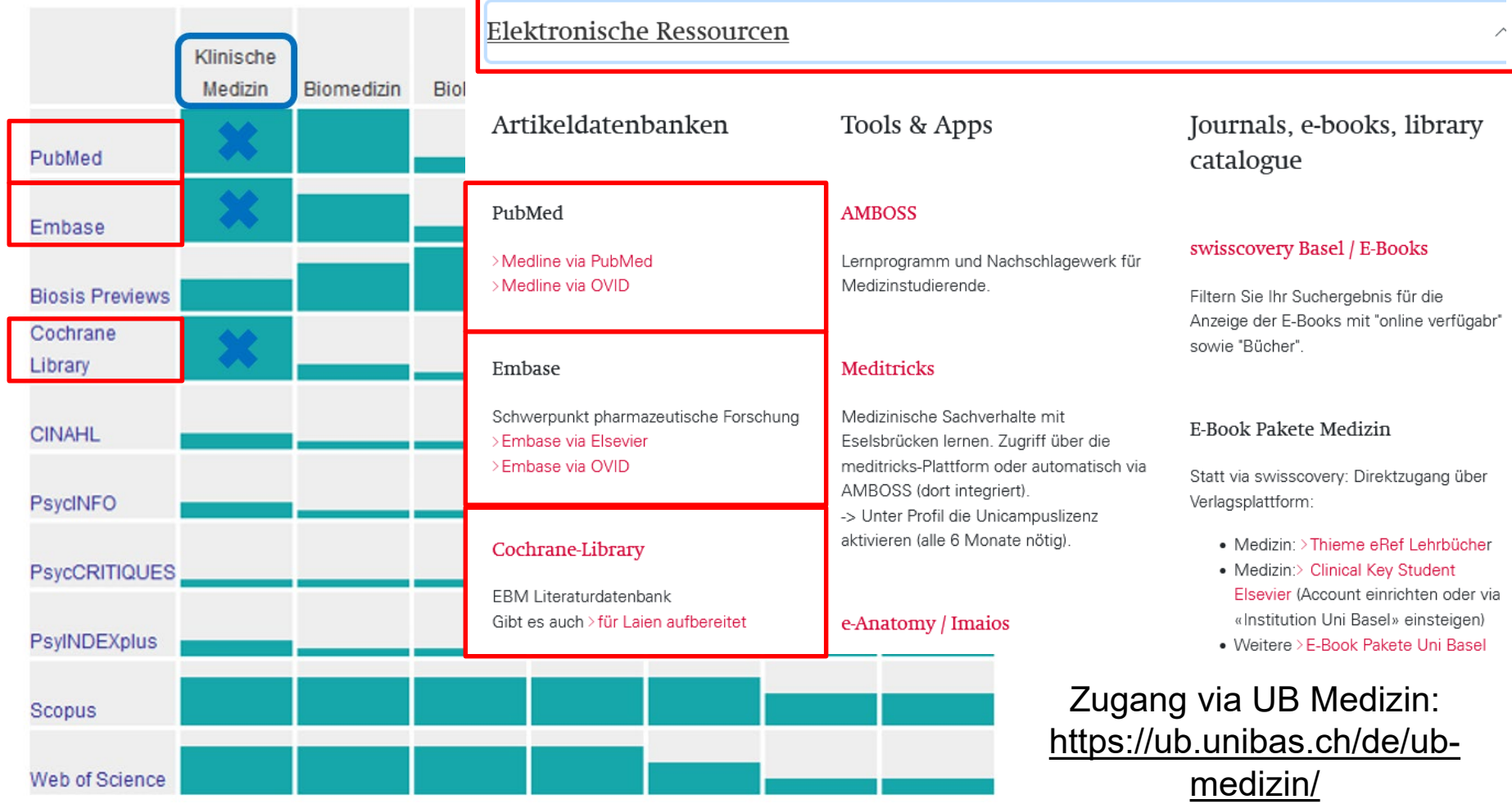

#### 1. Wissenschaftlicher Primärliteratur (Studien), Übersichtsartikeln (Reviews) – v.a. «peer-reviewed» – u.a. elektr. Fachdatenbanken

Schulungen und Beratung

Kurskalender UB Medizin

11. MAY 2022 14:15 - 15:30 / MEDIZIN

ふも

Wissenschaftliches Arbeiten: Richtig zitieren in der Medizin

11. MAY 2022 16:30 - 18:00 / MEDIZIN, ONLINE

Mendeley: Literaturverwaltung & Soziales Netzwerk für WissenschaftlerInnen

Wie kann ich mit Mendeley schnell und einfach Literatur sammeln und mit Anderen teilen?

18. MAY 2022 14:00 - 16:00 / MEDIZIN, ONLINE

Literaturrecherche mit PubMed (Kurs für Fortgeschrittene)

Online Kurs

18. MAY 2022 17:00 - 18:00 / MEDIZIN, ONLINE

Endnote in English

Online Course

Zugang via UB Medizin: [https://ub.unibas.ch/de/ub](https://ub.unibas.ch/de/ub-medizin/)medizin/

#### 2. Monographien – u.a. Bibliothekskataloge

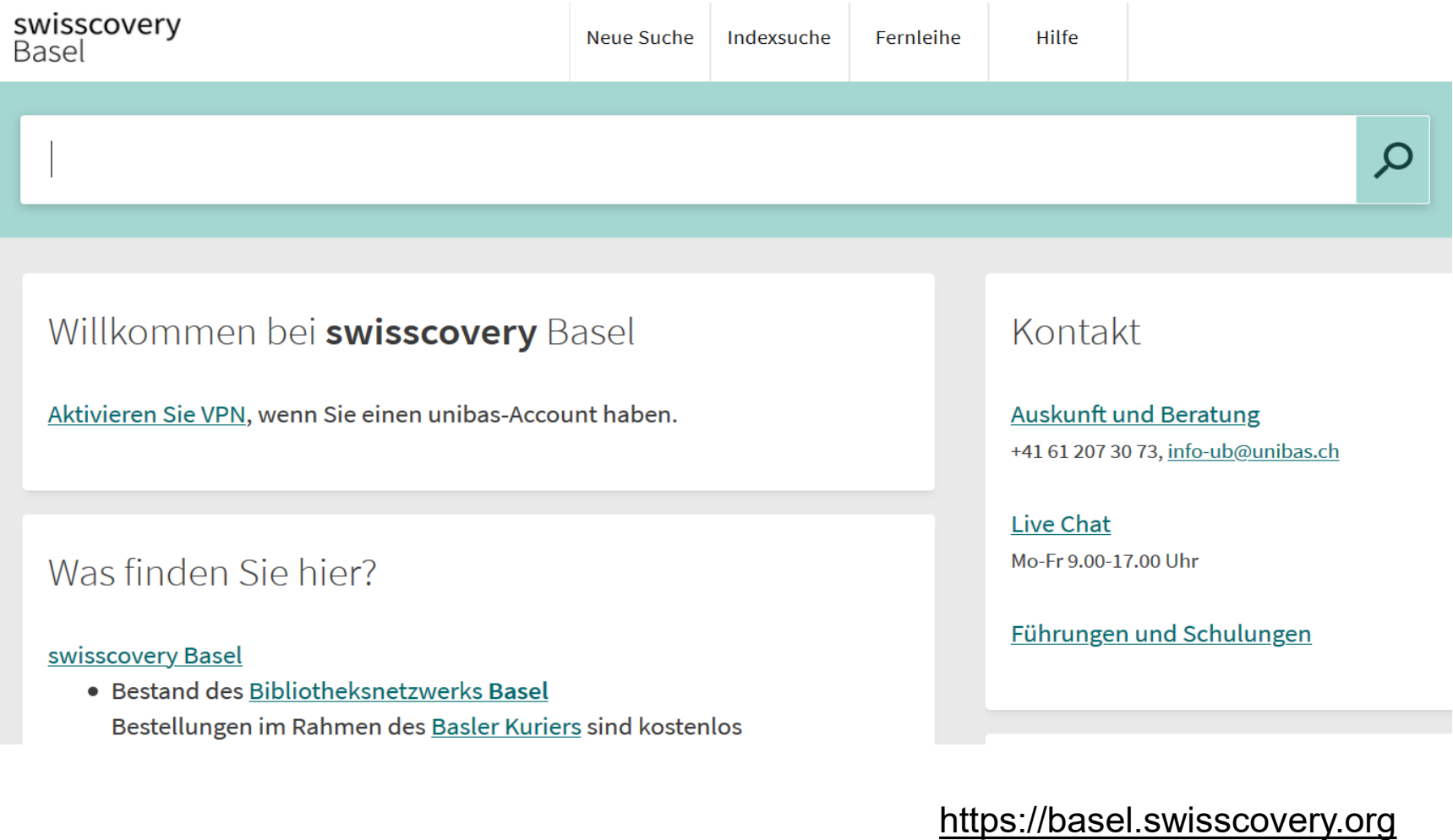

#### Richtig zitieren in wissenschaftlichen Arbeiten und Präsentationen, Yannick Städler **Universität Basel** 11

#### 2. Monographien – u.a. Bibliothekskataloge

#### Veranstaltungskalender

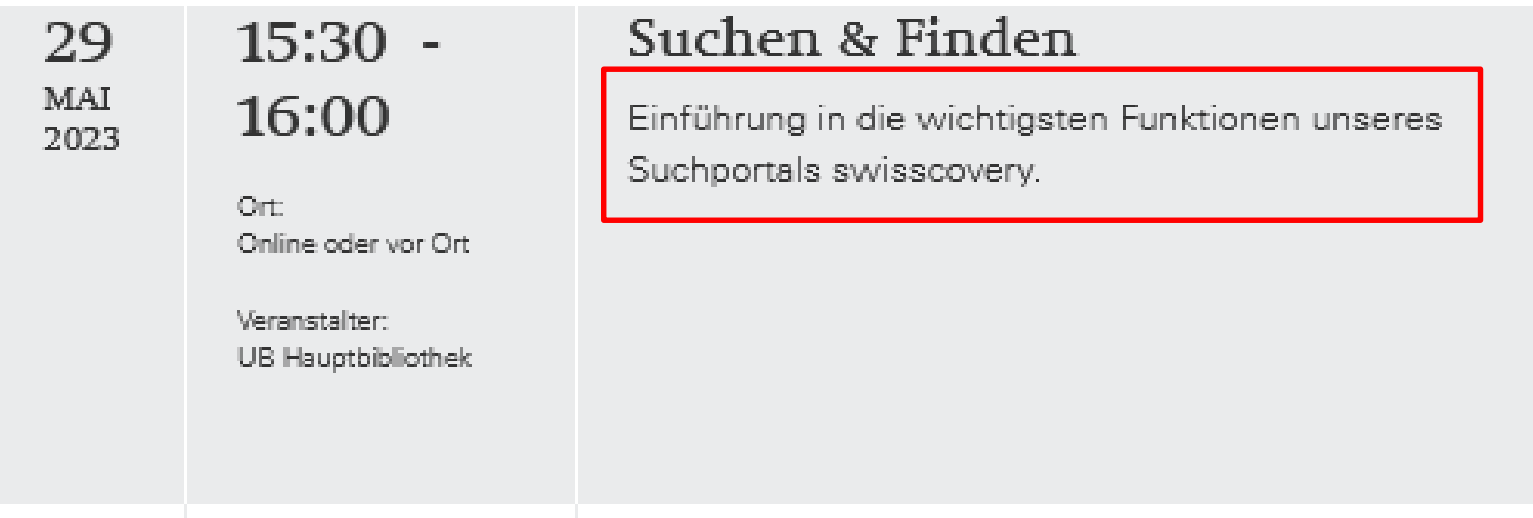

#### Siehe:<https://ub.unibas.ch/de/aktuell/veranstaltungen/>

- 3. Internetquellen
- Z.B. klinische Informationsportale wie:
	- UpToDate
	- $\triangleright$  AMBOSS
- 7 B I eitlinien wie:
	- Online-Plattform «Guidelines Schweiz»: <https://www.guidelines.fmh.ch/>
	- Leitlinien deutscher Fachgesellschaften:<https://www.leitlinien.de/nvl/>
	- Verzeichnis nationaler Leitlinien in UK: <https://www.nice.org.uk/>
- Z.B. Berichte, Reports, Stellungsnahmen von Organisationen & Institutionen wie:
	- Weltgesundheitsorganisation: https://www.who.int/
	- Bundesamt für Statistik: https://www.bfs.admin.ch/
	- Schweizerische Gesellschaft für Pädiatrie:<https://www.paediatrieschweiz.ch/>
	- Schweizerische Patientenorganisation:<https://www.spo.ch/>
- Etc.

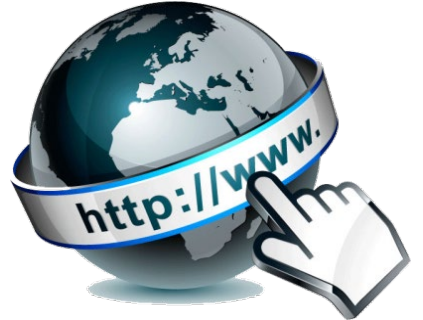

https://abarth-club.net/httpabarthclub-netinternet-leicht-gemacht/

- 3. Internetquellen
- Zititerwürdige Internetquellen worauf sollte man achten: Kritisch Prüfen, z.B. mit der eingängigen «WWW Regel»

WER ist der Herausgeber der Internetseite?

- Ist der Herausgeber bekannt? Handelt es sich um eine seriöse Institution?
- Falls der Herausgeber nicht direkt ersichtlich ist suchen Sie nach Informationen im Impressum oder in "Über uns"

#### **WARUM** wird die Internetseite angeboten?

- Gibt es einen Bildungsauftrag, z.B. durch eine staatliche oder kantonale Institution (Forschungsinstitut, universitäre Einrichtung, Amt, Behörde etc.)?
- Handelt es sich um Werbebotschaften von Anbietern mit kommerziellen, politischen oder religiösen Interessen?

#### **WIE** ist die Internetseite gestaltet?

- Professionell, aktuell, gepflegt: Inhalte mit seriösen und vollständigen Literaturangaben & weiterführenden Links?
- Auf Hochglanz gestylt Werbezwecke ersichtlich?
- Private Anbieter, "Überzeugungstäter"? z.T. "einfach gestrickt", nicht immer aktuell, keine oder nur wenige seriöse Literaturangaben

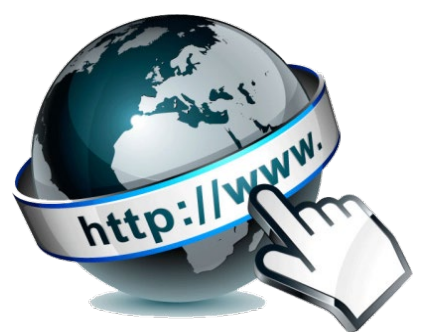

https://abarth-club.net/httpabarthclub-netinternet-leicht-gemacht/

#### 4. Bilddatenbanken

• Z.B. e-Anatomy:<https://www.imaios.com/de/e-Anatomy>

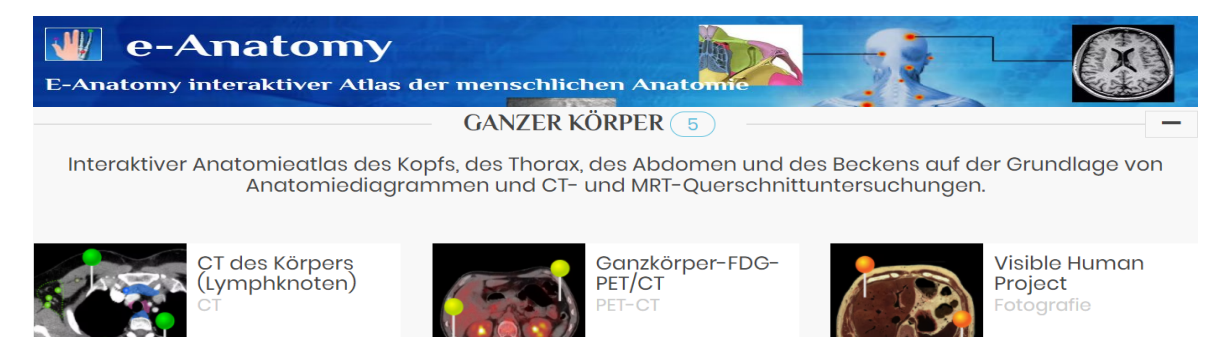

• Aber auch Bilder aus dem Internet!

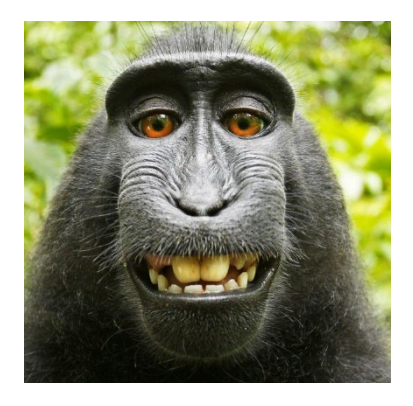

Siehe: https://www.welt.de/vermischtes/article166641814/Das-Affen-Selfie-das-einen-Fotografen-ruinierte.html

- 5. Andere Quellen je nach dem… Context matters!
- Eher NICHT zitieren: Wissen, das sich (mit der Zeit) zu Allgemeinwissen entwickelt hat («die Erde ist rund») oder zum allgemeinen Grundwissen in einem wissenschaftlichen Feld gehört («DNA als Träger der menschlichen Erbinformation») – deshalb zuvor auch unter «2. Monographien» auch erwähnt, dass allg. Lehrbücher eher nicht zitiert werden, AUSSER *z.B. als stilistisches*
- Wikepedia: Inhalte zwar oft von nicht schlechter Qualität, aber Darstellungen z.T. einseitig und je nach Sprache unterschiedlich (z.B. engl.≠dt.) – nie als alleinige Informationsquelle für eine Aussage, Verweise und Literaturangaben kritisch prüfen und diese besser gleich direkt an Stelle von Wikipedia als Originalquellen zitieren!

5. Andere Quellen – Hände weg von «Predatory Journals»!

- I.d.R. nicht zitieren (und nie publizieren!): sog. "Predatory Journals"
- Ressourcen zum Thema und Erkennen von "Predatory Journals": [https://www.unibas.ch/en/University/Administration-Services/Vice-President-for-](https://www.unibas.ch/en/University/Administration-Services/Vice-President-for-Research/Grants-Office/Grants-Office-News/Grants-Office-Newsletter-Archive/Grants-Office-Newsletter-2018-12/Predatory-Journals.html)Research/Grants-Office/Grants-Office-News/Grants-Office-Newsletter-Archive/Grants-Office-Newsletter-2018-12/Predatory-Journals.html
- An der UB Medizin [\(https://ub.unibas.ch/de/ub-medizin/](https://ub.unibas.ch/de/ub-medizin/) ):

Elektronische Ressourcen

#### Cabells Predatory Reports

Meldungen über unseriöse, pseudwissenschaftliche Zeitschriften. Als Ergänzung zu den Positivlisten (> DOAJ,  $>$  JCR,  $>$  Scopus)

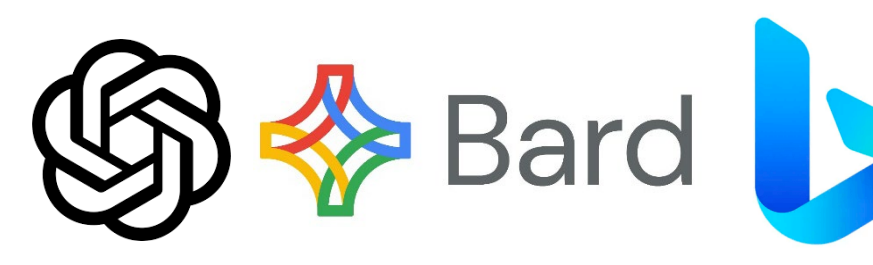

6. chatGPT & andere KI-Systeme

**Bing Al** 

• Eine Zitierung von Inhalten, die von Künstlicher Intelligenz erzeugt wurden, kann im Vergleich zur Zitierung traditioneller Quellen etwas unerforscht sein, ist jedoch wichtig, um intellektuelle Ehrlichkeit und Transparenz zu gewährleisten. Da KI, wie GPT-4, Inhalte nicht mit ursprünglichem Denken oder Absicht erstellt, ist das Zitieren von KI-generiertem Text in gewisser Weise analog zum Zitieren einer Software. Hier sind einige allgemeine Formate, die Sie in verschiedenen Zitationsstilen verwenden könnten:

Im **APA-Zitationsstil** könnten Sie ein Stück KI-generierten Inhalts folgendermaßen zitieren:

OpenAI. (Jahr des Zugriffs). GPT-4. [Computersoftware]. Abgerufen am [Datum des Zugriffs] von [URL oder DOI].

Beispiel: OpenAI. (2023). GPT-4. [Computersoftware]. Abgerufen am 3. Oktober 2023 von https://www.openai.com/.

#### **What to cite**

6. chatGPT & other AI systems

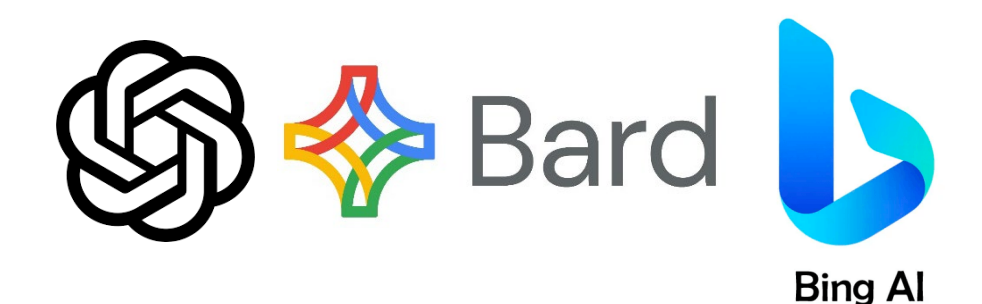

#### **MLA-Stil**

OpenAI. GPT-4. 2023. Computersoftware. 3. Okt. 2023. Web.

#### **Chicago-Stil**

OpenAI. 2023. "GPT-4." Computersoftware. Zugriff am 3. Oktober 2023. https://www.openai.com/.

#### **IEEE-Stil**

[1] OpenAI, GPT-4. [Computersoftware]. Verfügbar unter: https://www.openai.com/ [Zugegriffen am: 3, Okt., 2023].

#### **What to cite**

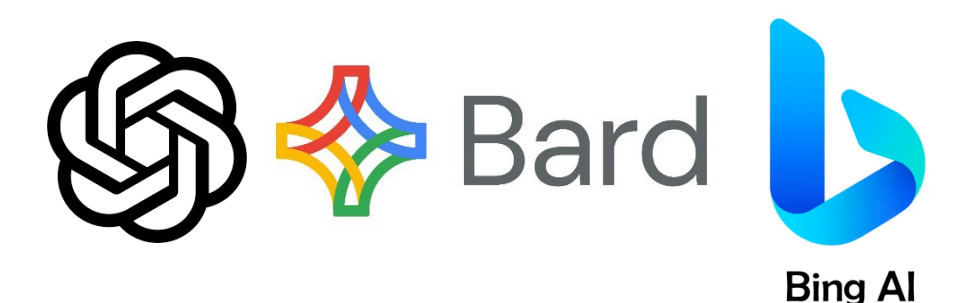

- 6. chatGPT & other AI systems
- In Ihrem Text ist es auch unerlässlich, klarzustellen, dass der Inhalt von KI und nicht von einem menschlichen Autor generiert wurde, um Transparenz gegenüber Ihrem Publikum zu wahren.
- Stellen Sie außerdem sicher, dass Ihre Zitiermethode den spezifischen Richtlinien und Normen Ihrer akademischen oder beruflichen Institution entspricht.
- Hier ist ein Beispielsatz: «Der Inhalt der letzten drei Folien wurde mit OpenAI's GPT-4, einem hochmodernen Sprachvorhersagemodell, generiert ([OpenAI, 2023])."

#### Wörtliche oder sog. direkte Zitate im Text

- Stilistisches Element um etwas zu betonen/hervorzuheben
- Relativ selten in der biomedizinischen Forschung
- Stets originalgetreu wiederzugeben
- Keine Änderungen an Wortlaut oder Schreibung vornehmen
- Immer mit "Anführungszeichen" gekennzeichnet, direkt gefolgt von der Quellenangabe
- *Beispiel: "There is grandeur in this view of life, with its several powers, having been originally breathed into a few forms or into one"* (Darwin, 1859, 490).

#### **Auslassung**

- Klar kenntlich gemachte Variante des wörtlichen Zitierens
- *Beispiel: "The homological structure, embryological development, and rudimentary organs of a species, whether it be man or any other animal […] remain to be considered" (Darwin, 1871, 2).*

Sinngemäss oder sog. indirekte Zitate im Text

- Teil jedes wissenschaftlichen Textes
- Paraphrasierte/Zusammenfasste Wiedergabe von Quelleninhalten, gefolgt von eindeutiger Quellenangabe im Text
- Wie häufig und wie viele insgesamt gesetzt werden abhängig von der Art des Textes (Editorial, Commentary, Primärstudie, Review…) des Themas/Inhaltes, der Publikationsrichtlinien und auch des persönlichen **Schreibstils**
- Wo sie gesetzt werden im Satz? am Satzende? am Abschnittsende? eine Frage der Publikationsrichtlinien und auch des persönlichen Schreibstils
- Folgende **Grundsätze** müssen aber immer beachtet werden:
	- Für den Leser muss klar werden, wofür das Zitat im Text steht!
	- Es dürfen keine Zitate ausgelassen werden!

Zwei Grundsatz-Zitiersysteme

#### **APA oder Harvard System**

- Autor-Jahr-System im Text (Huber and Wechsler, 2016)
- **Eiteraturverzeichnis alphabetisch nach Autor geordnet**

#### **Vancouver System**

- Nummern-System mit Durchnummerierung der Quellen im Text in der Reihenfolge des Auftretens<sup>1,2</sup>
- Literaturverzeichnis nach den Nummern aufsteigend geordnet
- **=> Bei Auswahl des exakten Zitiersystems prüfen ob Supervisor/Institut (Seminar-, Abschlussarbeiten) oder Organisation/Zeitschrift (Report, Artikel) Standard vorgeben!**
- **=> Wichtig: konsequente Einhaltung, Konsistenz!**

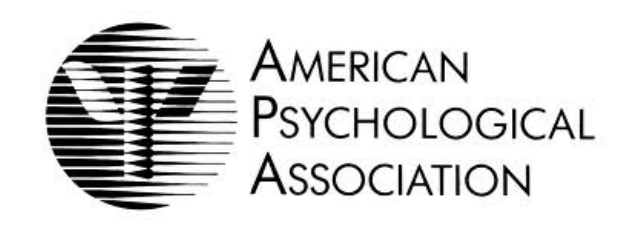

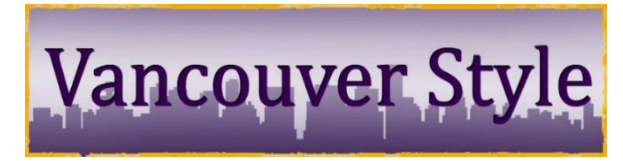

# Die endlosen Möglichkeiten an Zitierstilen werden heutzutage elektronisch

mit Literaturverarbeitungs-Software bearbeitet.

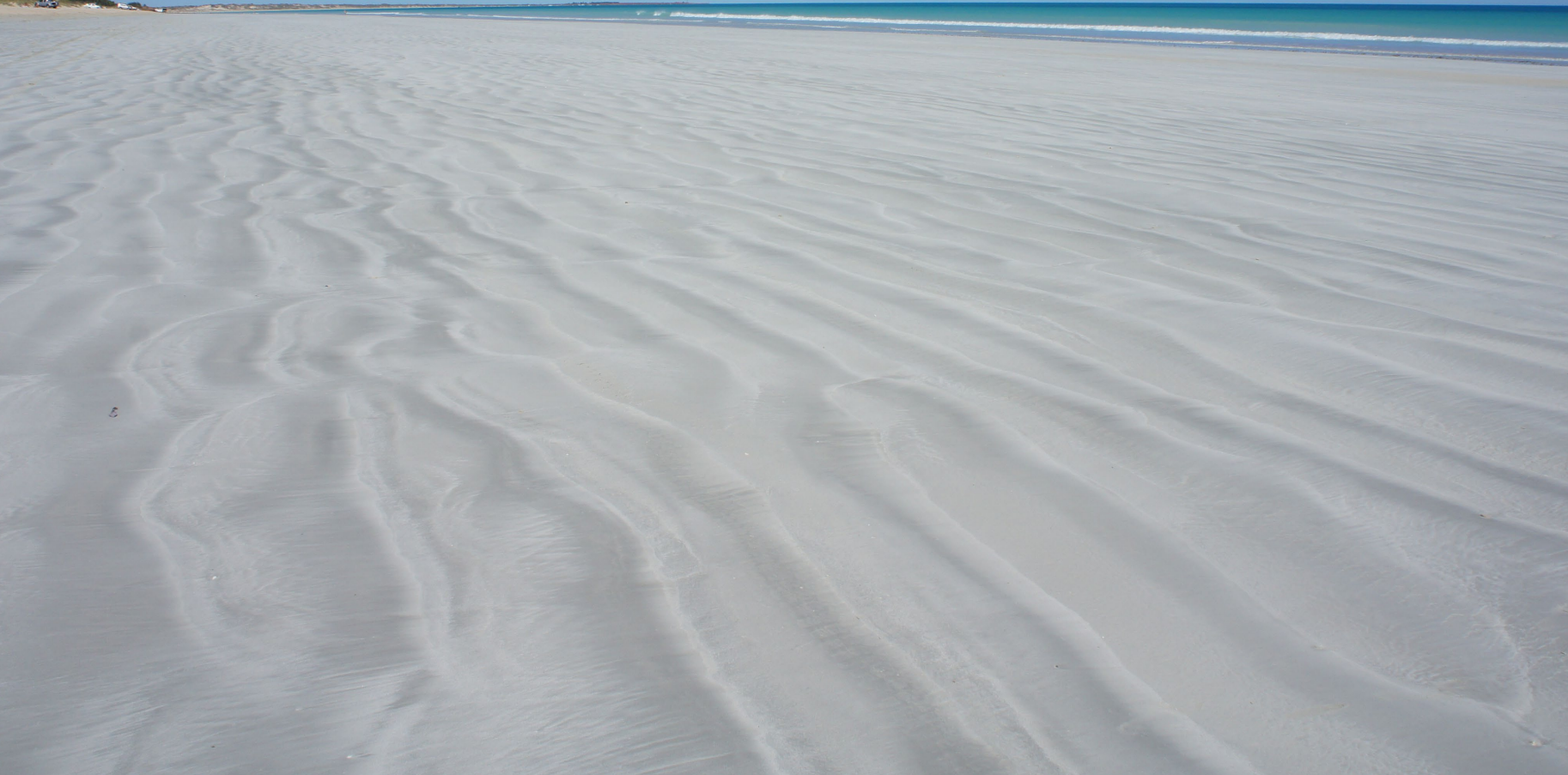

Literaturverwaltungssoftware! – Häufig verwendete Softwares

• **EndNote 20** / **EndNote Web:** (Desktop- und Webanwendung) kostenpflichtig → vergünstigte Lizenz für Universitätsangehörige via [https://asknet.unibas.ch](https://asknet.unibas.ch/) (CHF 10 / Jahr)

zotero

- **Zotero:** (Browser Add-on)  $\rightarrow$  kostenlos im Web
- **Mendeley** (Desktop- und Webanwendung)  $\rightarrow$  kostenlos im Web [auch soziales Netzwerk für WissenschaftlerInnen]
- **Citavi:** Desktop-Anwendung (nur in Windows-Umgebung!)  $\rightarrow$  kostenlose Lizenz für Universitätsangehörige

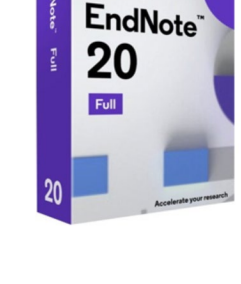

C Clarivate

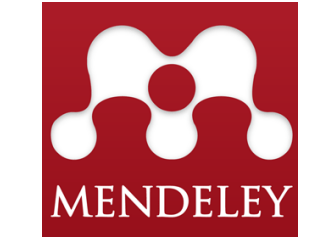

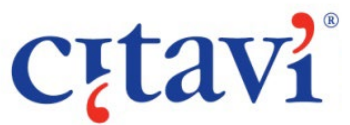

Literaturverwaltungssoftware – Funktionen

- **Literaturzitate aus Datenbanken** importieren, verwalten und mehrfach verwenden, z.B. für Master-Arbeit oder Dissertation
- In Textverarbeitungsprogramme wie **Word oder Open Office** einbinden, um Referenzen in Text einzufügen und umzuformatieren (z.B. EndNote in Word automatisch eingebunden über Plug-In bei Installation)
- Aus angelegten Referenzen **Literaturverzeichnisse** erzeugen
- **Ausgabeformate (= Zitierstile)** entsprechend Zitiervorgaben von Zeitschriften oder Zitierstandards verschiedener Fachgebiete anpassen
- **Verwaltung von Volltexten** (PDFs) möglich

#### Literaturverwaltungssoftware – Kurse an der UB

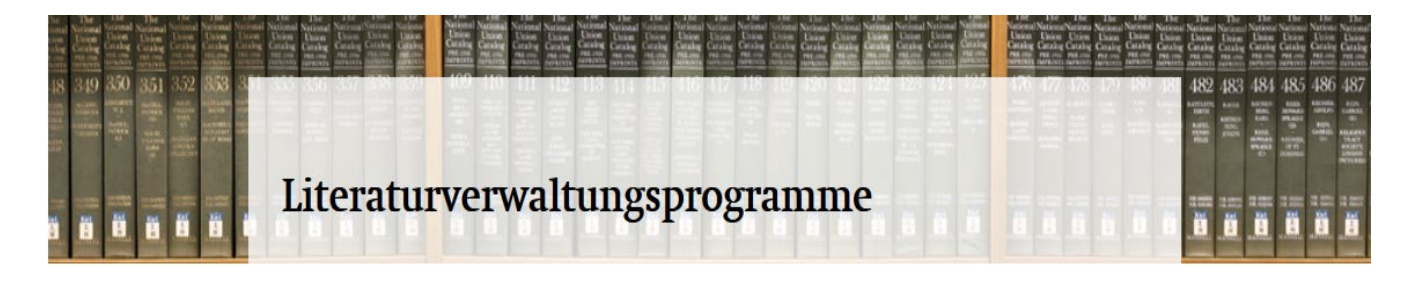

5. 兩

#### Citavi | Zotero

12. MAY 2022 16:30 - 18:00 / ONLINE

Citavi: Einführungskurs

Literaturverwaltung, Wissensmanagement und Aufgabenverwaltung - all das bietet Citavi - und neu auch für Mac!

#### Endnote | Mendeley

11. MAY 2022 16:30 - 18:00 / MEDIZIN, ONLINE Mendeley: Literaturverwaltung & Soziales Netzwerk für WissenschaftlerInnen Wie kann ich mit Mendeley schnell und einfach Literatur sammeln und mit Anderen teilen?

 $\mathbb{Z}$ 侖

18. MAY 2022 17:00 - 18:00 / MEDIZIN, ONLINE

Endnote in English Online Course

30. JUN 2022 09:15 - 10:30 / MEDIZIN, ONLINE

Endnote: Einführung (Zahnmedizin) Online-Kurs

Das Endnote-Connection file für swisscovery Basel finden Sie hier: >https://endnote.com/connections\_download/university-of-basel/

Siehe: https://ub.unibas.ch/de/lite raturverwaltung

## **How to cite**

## R für effizientes Zitieren nutzen

- Warum R für Zitationen verwenden?
- Vereinfacht das Management von Zitationen in Dokumenten.
- Ermöglicht die dynamische Erstellung von Dokumenten mit R Markdown.
- Integriert mit bibliografischen Management-Tools (z.B. Zotero).

# R Studio zotero

## **How to cite**

# **K** packages Facilitating Citation Management

- **`bibtex`**: Verwaltet BibTeX-bibliografische Daten.
- **`RefManageR`**: Importiert und verwaltet bibliografische Referenzen.
- **`Knitcitations`**: Ermöglicht dynamische Zitationen in `**Knitr`** Markdown.
- **`citr`**: Vereinfacht die Zitation in R Markdown Dokumenten.
- **`rmarkdown`**: Ermöglicht die Erstellung dynamischer Dokumente • mit Zitationsfähigkeit.
- **`handlr`**: Konvertiert zwischen verschiedenen bibliografischen Formaten.

**Note:** Nutzen Sie die jeweiligen Pakete je nach Referenzmanagement oder Formatkonvertierung.

## **How to cite**

## **Python** Libraries und Tools für das Zitatmanagement

- **`BibTeX`** Python Package:  $\rightarrow$ Bearbeiten Sie bibliografische BibTeX-Daten in Python.
- **`pybtex`**

 $\rightarrow$  Bibliografische Daten analysieren, formatieren und bearbeiten.

• **`scholarly`** Zitierdaten von Google Scholar abrufen..

- **Zotero Integration:**
	- $\rightarrow$  Nutzen die Zotero-API, um mit Ihrer Zotero-library zu interagieren.
	- $\rightarrow$  Zitierdaten in Python-Skripten abrufen, verwalten und nutzen.

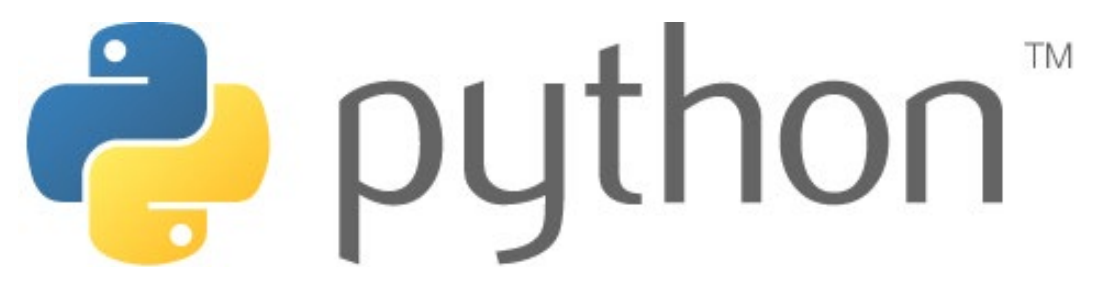

Standardfehler I: Fehlerhaft zitieren (u.a. bibliographische Details falsch, Zitat am falschen Ort im Text, Quelle unterstützt Aussage nicht, etc.)

Wenn möglich immer die Originalquelle konsultieren!

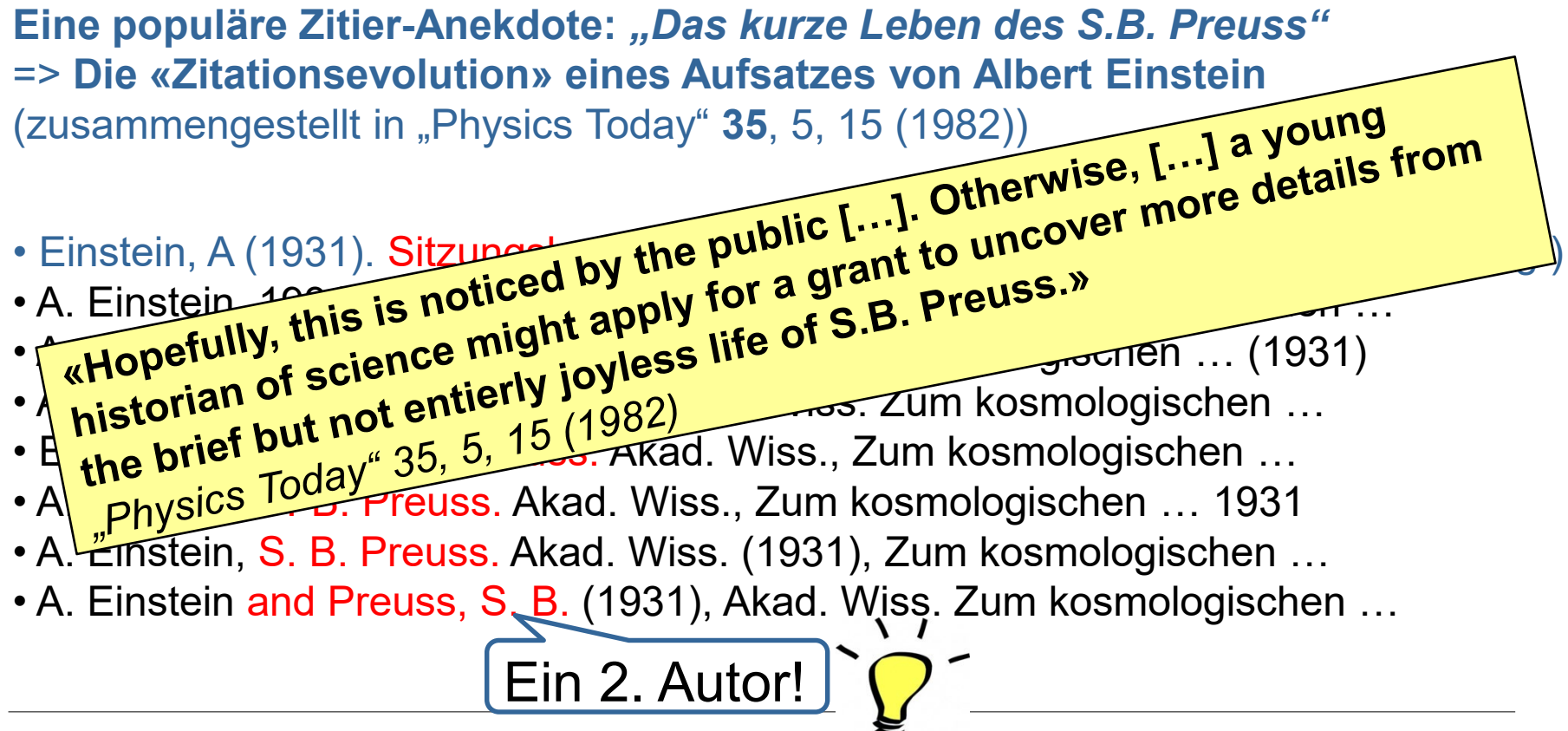

Standardfehler II: Zitat unterschlagen (plagiieren)

#### **ACHTUNG:**

Wenn man etwas von einem anderen Autor übernimmt, ohne die Quelle und gegebenenfalls die Art der Übernahme deutlich zu machen, setzt man sich dem **Vorwurf des Plagiats** aus. Ein wissentlicher Verstoss kann **strafrechtlich verfolgt** werden.

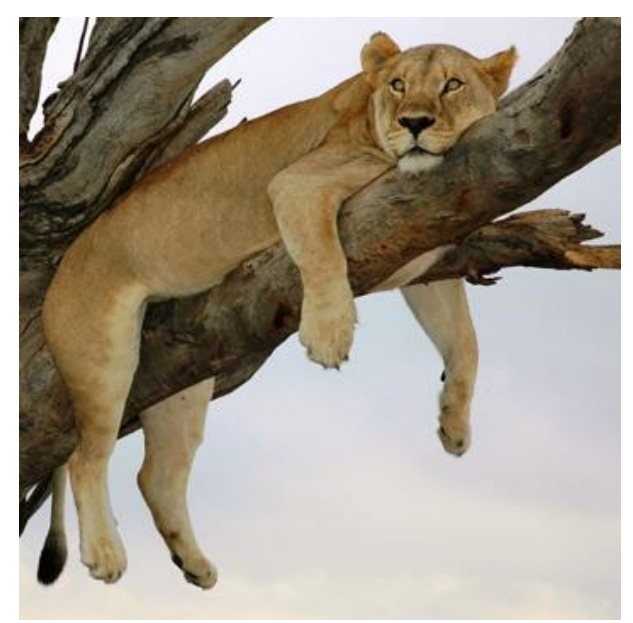

URL: http://www.academics.de/wissenschaft/faules\_deutsches\_ promotionswesen\_50292.html

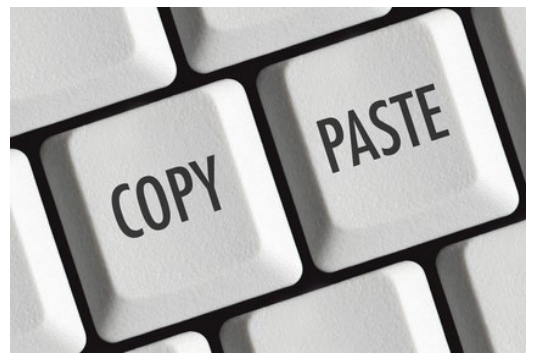

URL: https://www.sodapdf.com/blog/how-to-cut-copy-and-pastetext-in-a-pdf-file/

**Kopieren lohnt sich nicht. Plagiate sind (mittlerweile) leicht identifizierbar.**

#### Plagiate in den Schlagzeilen…

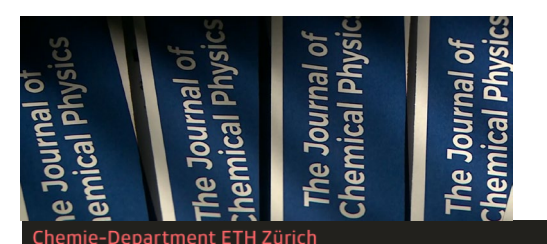

Plagiatsvorwürfe: Kritik am Vorgehen der **ETH Zürich** 

Zwei ETH-Professoren haben mehrfach Quellenangaben in Publikationen unterlassen. Nicht so schlimm findet die ETH Zürich. Mehrere Professoren aus dem Ausland sehen das anders. Für sie ist klar: Es handelt sich um Plagiate.

#### Uni Zürich: 4000-Franken-Busse bei Plagiat ist nicht zulässig

Um gegen Studierende, die Plagiate einreichen, vorzugehen, wollte die Uni Zürich Geldbussen von 4000 Franken einführen. Ein Gericht hat die Regel nun gekippt.

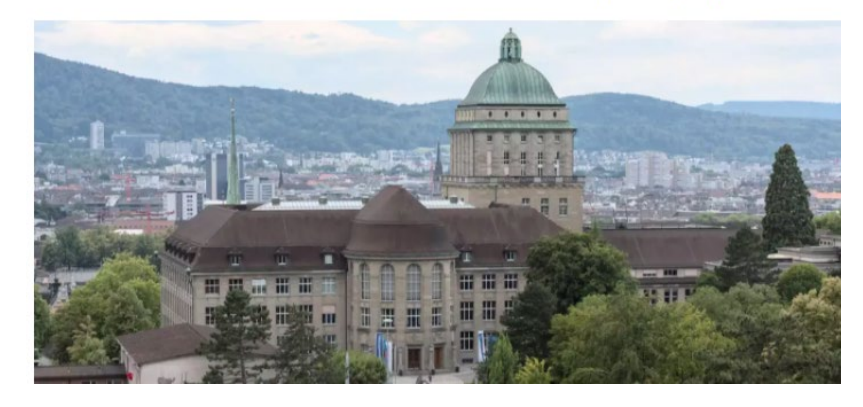

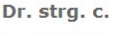

Er galt als besonders glaubwürdig, doch für seine Doktorarbeit hat Karl-Theodor zu Guttenberg Dutzende Passagen bei anderen Autoren abgeschrieben. Die Kritik daran wies er zunächst als "abstrus" zurück, musste später aber "gravierende Fehler" eingestehen und trat schließlich als Verteidigungsminister zurück.

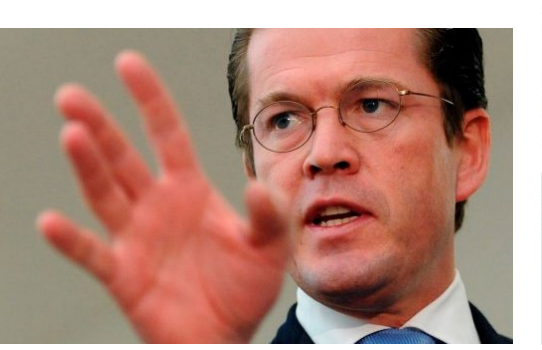

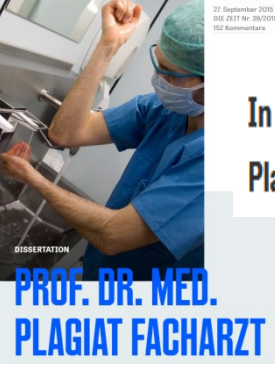

In medizinischen Doktorarbeiten gibt es besonders viele Plagiate. Daran sind oft die Doktorväter mit schuld

#### Plagiatserkennungssoftware

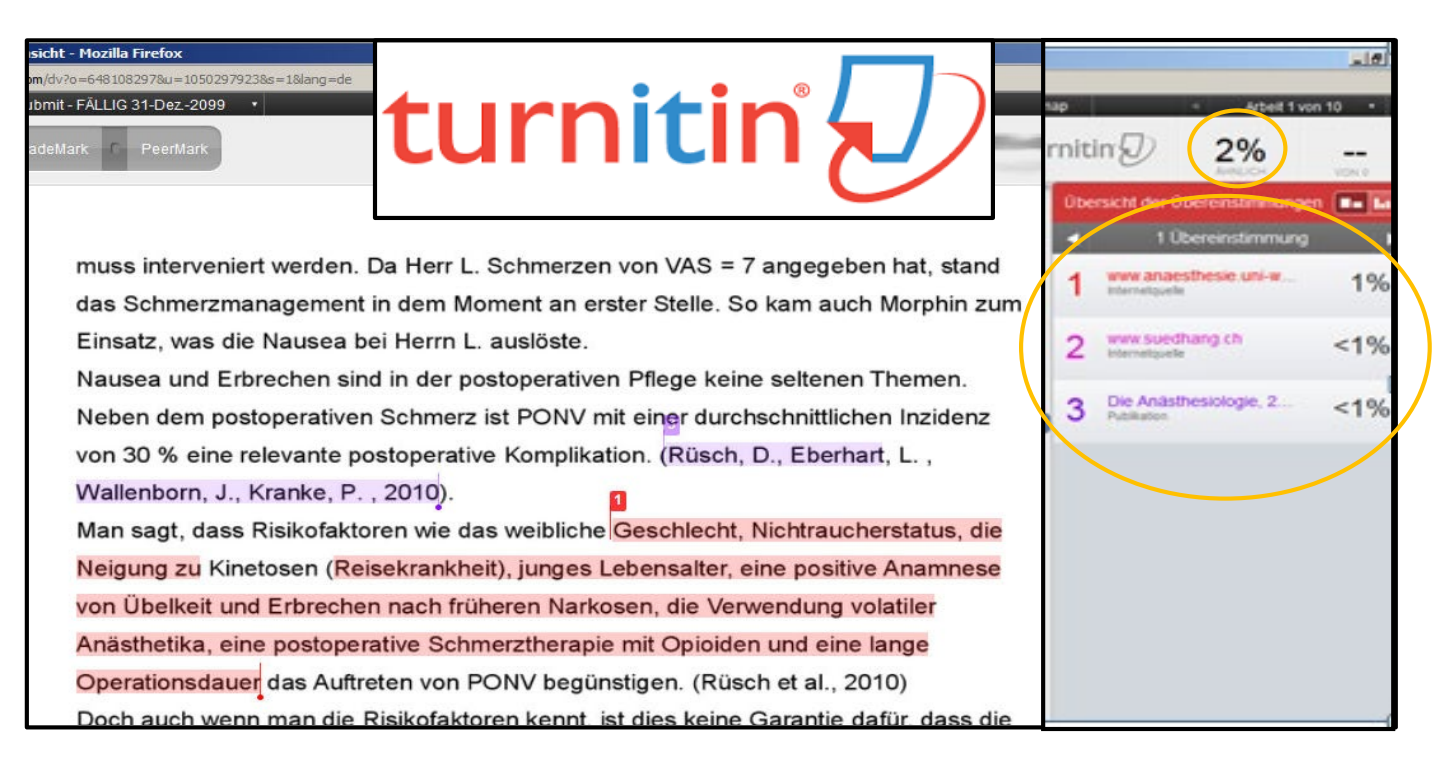

#### Siehe<https://ub.unibas.ch/de/plagiarismus/> für Infos zu

- Plagiatsprüfung mit Turnitin Zugang für fremde und eigene Texte **(«Self Check-in»)** für Universitätsangehörige (u.a. Studenten, Dozierende, Vorgesetzte)
- Kurse

#### The Plagiarism Spectrum:

## Tagging Ten Types of Unoriginal Work

The Plagiarism Spectrum identifies 10 types of plagiarism based on findings from a worldwide survey of nearly 900 secondary and higher education instructors. Each type has been tagged with an easy to remember digital moniker, defined, ranked by severity (#1-10), and scored by frequency of appearance (1=least, 10=most).

#### **SEVERITY**

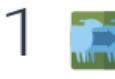

Clone

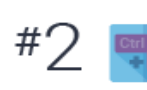

#⊿

 $#$ 

#### Submitting another's work, word-for-word, as one's own

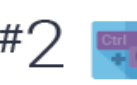

#### CTRL-C

Containing significant portions of text from a single source without alterations

#### Find - Replace

Changing key words and phrases but retaining the essential content of the source

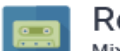

#### Remix

Mixing paraphrased material from multiple sources

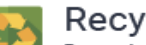

#### Recycle

Borrowing generously from one's previous work without citation

#### Hybrid

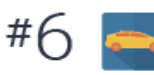

Combining perfectly cited sources with copied passages without citation

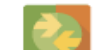

#### Mashup Mixing copied material from multiple sources

#### 404 Error

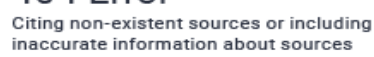

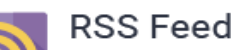

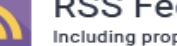

#### Including proper citation of sources but containing almost no original work

#### Re-tweet

Including proper citation but relying too closely on the text's original wording and/or structure

#### **FREQUENCY**

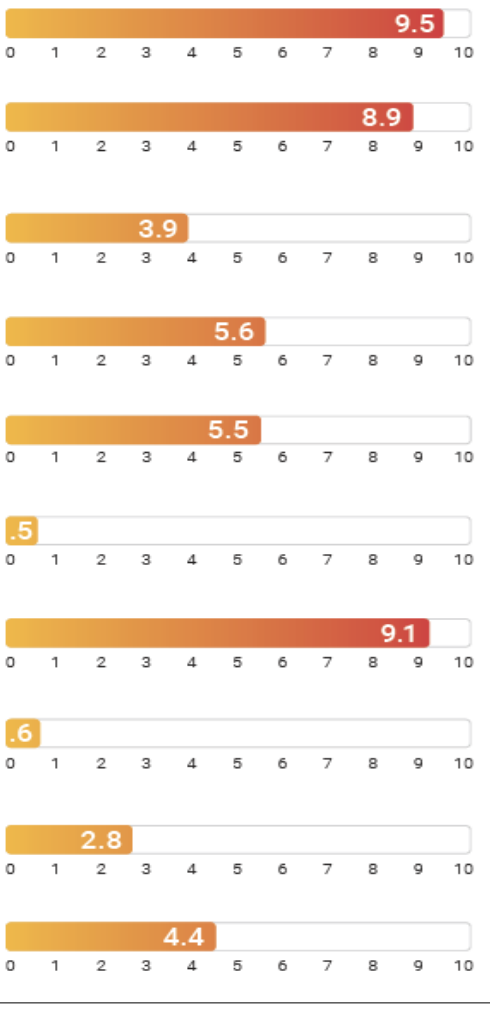

turnitin

Quelle: https://go-turnitin[com.translate.goog/pa](https://go-turnitin-com.translate.goog/paper/10-types-of-plagiarism?_x_tr_sl=en&_x_tr_tl=de&_x_tr_hl=de&_x_tr_pto=sc) per/10-types-ofplagiarism?\_x\_tr\_sl=e n& x tr t=de& x tr hl=de $&x$  tr pto=sc

Für weitere Infos, siehe auch: [https://www.turnitin.co](https://www.turnitin.com/static/plagiarism-spectrum/) m/static/plagiarismspectrum/

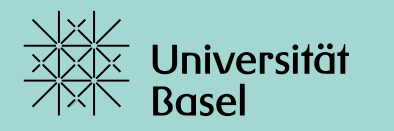

Universitätsbibliothek

# **Danke** für Ihre Aufmerksamkeit

#### **Weitere Informationen:**

ub.unibas.ch

**Kontakt:** [yannick.staedler@unibas.ch](mailto:yannick.staedler@unibas.ch) [research-medlib@unibas.ch](mailto:research-medlib@unibas.ch)